# **E. Chloroprene PBPK Model Equations**

#Chloroprene PBPK Model #Translated from the acslX model presented in Yang et al. 2012 #By Jerry Campbell 2019

States  $=$  { AI ,  $\begin{matrix} & A X & \quad \quad \end{matrix} \; ,$ AM , AMLU , AMK , ALU ,  $AL$ , AK , AS , AR , AF }; Outputs =  $\{$ MASBAL , CLU , CL, CK,  $CS$ , CR, CF, CV , CVLUM , ppm , AMP , AMPLU , AMPK , cvl , qcbal , vbal }; Inputs = {EXPPULSE}; #BODY WEIGHT (kg)  $BW = 0.03$ ; # Body weight (kg)

#### #SPECIAL FLOW RATES

- $QPC = 29.1$ ; # Unscaled Alveolar Vent (L/h/kg^0.75)
- QCC = 20.1 ; # Unscaled Cardiac Output (L/h/kg^0.75)

## #FRACTIONAL BLOOD FLOWS TO TISSUES

- QLC = 0.161 ; # Flow to Liver as % Cardiac Output (unitless)
- QFC = 0.07 ; # Flow to Fat as % Cardiac Output (unitless)
- QSC = 0.159 ; # Flow to Slow as % Cardiac Output (unitless)
- QKC = 0.09 ; # Flow to Kidney as % Cardiac Output (unitless)

## #FRACTIONAL VOLUMES OF TISSUES

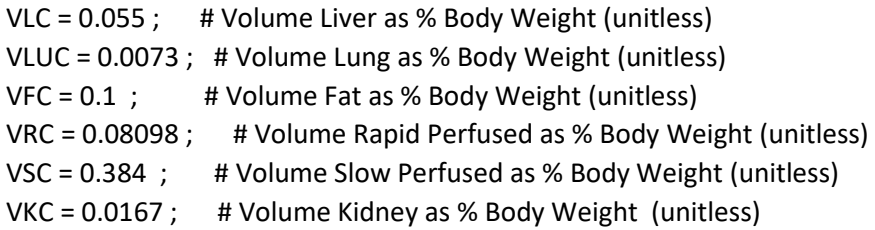

## #PARTITION COEFFICIENTS PARENT

- PL = 1.26 ; # Liver/Blood Partition Coefficient (unitless)
- PLU = 2.38 ; # Lung/Blood Partition Coefficient (unitless)
- PF = 17.35 ; # Fat/Blood Partition Coefficient (unitless)
- PS = 0.59 ; # Slow/Blood Partition Coefficient (unitless)
- PR = 1.76 ; # Rapid/Blood Partition Coefficient (unitless)
- PB = 7.83 ; # Blood/Air Partition Coefficient (unitless)
- PK = 1.76 ; # Kidney/Blood Partition Coefficient (unitless)

#KINETIC CONSTANTS

MW =  $88.5$ ; # Molecular weight (g/mol)

# Metabolism in Liver

VMAXC = 7.95 ; # Scaled VMax for Oxidative Pathway:Liver (mg/h/BW^0.75)  $KM = 0.041$  ; # Km for Oxidative Pathway: Liver (mg/L)

# Metabolism in Lung

VMAXCLU = 0.18; # Scaled VMax for Oxidative Pathway:Lung (mg/h/BW^0.75) KMLU =  $0.26$ ; # Km for Oxidative Pathway: Lung (mg/L) KFLUC = 0.0; # Pseudo-first order clearance in lung (Km unidentifiable) (L/hr/BW^0.75)

# Metabolism in Kidney VMAXCKid =  $0.0$ ; # Scaled VMax for Oxidative Pathway:Kidney (mg/h/BW^0.75) KMKD =  $0.0$ ; # Km for Oxidative Pathway :Kidney KFKIC = 0.079; # Pseudo-first order clearance in kidney (Km unidentifiable) (L/hr/BW^0.75)

## #DOSING INFORMATION

TSTOP =  $7.0$ ; # Dosing stop time  $CONC = 13.0$ ; # Initial concentration (ppm)

Dynamics {

# Scaled parameters

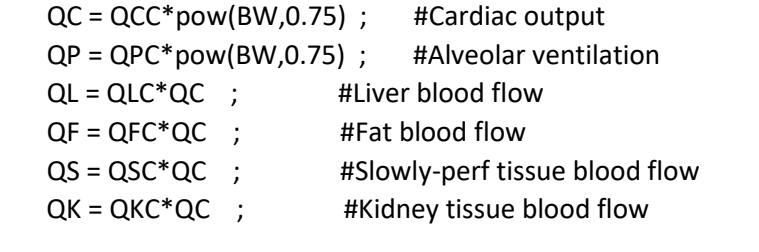

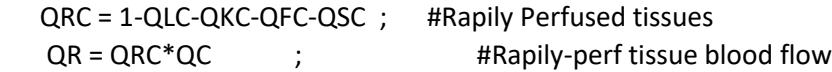

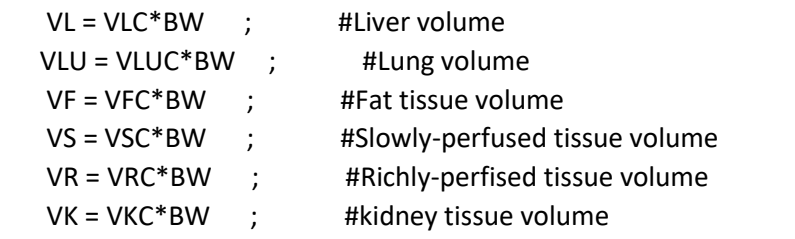

 ROBC = 1 - VLC - VLUC - VFC - VSC - VRC - VKC ; #Rest of body un-perfused tissued for Monte Carlo sims

## # METABOLISM

```
 VMAX = VMAXC*pow(BW,0.75) ; #Maximum rate of metabolism-Liver (mg/hr/kg-BW)
 VMAXLU = VMAXCLU*pow(BW,0.75) ; #Maximum rate of metabolism-Lung (mg/hr/kg-BW)
 KFLU = KFLUC*pow(BW, 0.75);
 VMAXKD = VMAXCKid*pow(BW,0.75) ; #Maximum rate of metabolism-Kidney (mg/hr/kg-BW)
 KFKI = KFKIC*pow(BW, 0.75);
```

```
# Exposure Control (mg/L)
    CIX = CONC*MW/24450 ; 
    CI = CIX *EXPPULSE ;
```

```
# Tissue Venous Concentrations (mg/L)
   CVLU = ALU/(VLU*PLU) ;
   CVL = AL/(VL*PL);
```
 $CVK = AK/(VK*PK)$ ;  $CVS = AS/(VS*PS)$ ;  $CVR = AR/(VR*PR)$ ;  $CVF = AF/(VF*PF)$ ;

# Concentration in Pulmonary/Arterial and venous blood Compartments (mg/L)

 $CPU = (QP*CH + QE*CV + QL*CVL + QS*CVS + QR*CVR + QK*CVK)/(QP/PB+QC)$ ;  $CX = CPU/PB$ ;  $CV = (QF*CVF + QL*CVL + QS*CVS + QR*CVR + QK*CVK)/QC;$  CPUM = CPU\*1000/MW ;  $RAI = QP*CI$ ;  $dt(AI) = RAI$ ;  $RAX = QP*CX$ ;  $dt(AX) = RAX;$ 

```
# Amount metabolized in Liver (mg)
  RAM = VMAX*CVL/(KM + CVL);dt(AM) = RAM;
```

```
# Amount metabolized in Lung (mg)
   RAMLU = VMAXLU*CVLU/(KMLU + CVLU) + KFLU*CVLU ;
  dt(AMLU) = RAMLU;
```

```
# Amount metabolized in Kidney (mg)
   RAMK = VMAXKD*CVK/(KMKD + CVK) + KFKI*CVK ;
  dt(AMK) = RAMK;
```

```
# Amount in Lung Compartment (mg) 
    RALU = QC*(CPU-CVLU) - RAMLU ;
  dt(ALU) = RALU;
```

```
# Amount in Liver Compartment (mg)
    RAL = QL*(CVLU-CVL) - RAM ;
   dt(AL) = RAL;
```

```
# Amount in Kidney Compartment (mg)
   RAK = QK*(CVLU-CVK) - RAMK;dt(AK) = RAK;
```

```
# Amount in Slowly Perfused Tissues (mg)
   RAS = QS*(CVLU - CVS);dt(AS) = RAS;
```

```
# Amount in Rapidly Perfused Tissues (mg)
```

```
RAR = QR*(CVLU - CVR);
   dt(AR) = RAR;# Amount in Fat Compartment (mg)
   RAF = QF*(CVLU - CVF);
  dt(AF) = RAF;
} # End of Dynamics
CalcOutputs {
# Mass-balance
       MASBAL = AI - AX - (AL+AM+AMLU+ALU+AK+AMK+AS+AR+AF) ;
       #Tissue Concentrations (mg/L) 
         CLU = ALU/VLU ;
     CL = AL/VL;
     CK = AK/VK;
     CS = AS/VS;
     CR = AR/VR;
     CF = AF/VF;#Concentrations for plots
       CVLUM = CVLU*1000/MW ; #(umol/L)
#Dose metrics
  ppm = CONC ;
  AMP = ((AM*1000/MW)/(VL*1000))/(TSTOP/24) ;
AMPLU = ((AMLU*1000/MW)/(VLU*1000))/(TSTOP/24) ;
 AMPK = ((AMK*1000/MW)/(VK*1000))/(TSTOP/24) ;
 cvl = CVL ;
#Blood Flow balance
 qcbal = QC - QL - QF - QS - QK - QR;#Tissue Volume balance
   vbal = BW*(1-ROBC) - VL - VLU - VF - VS - VK - VR ;
} # End of CalcOutputs
End.
```